# KENWOOD Listen to the Future

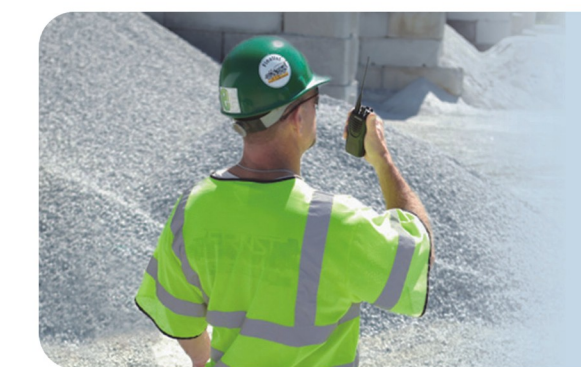

**KENWOOD** 

# TK-2407/3407

VHF/UHF FM 手持無線電對講機

# **FleetSync®**

新一代卓越型能,強悍耐用工學設計的智慧型 KENWOOD TK-2407 / 3407 無線電,配備先進的多元昇級功能,如優先掃瞄、密話通訊、多種數位式個人識別碼 裝置,緊急呼叫,安全維護功能,無論室內室外,暗天或下雨,擁抱多漾魅力的 TK-2407 / 3407 將滿足您各類型艱困複雜的工作苛求,提供更清晰更信賴的通訊 品質。

#### 簡潔設計,操作簡單

TK-2407 / 3407 符合人體工學的舒適握 感,獨特軟性的止滑頻道旋鈕,加大的 PTT 按鍵, 功能複雜強大, 但讓您輕鬆 選擇,舒適操作。

#### 堅固耐用及防水

TK-2407 / 3407 不僅堅固耐用, 符合 IP 54 / 55 及 MIL-810 "暴雨"防水測試, 且符合美國 MIL-STD 810 C / D / E / F / G 五類 11項環境測試,無論任何天候 TK-2407 / 3407 隨時等候您的吩咐。

#### 提昇的極致音質

在變化吵雜的環境中, 信賴的通訊不僅 只有輸出功率為決定要素,清晰聲音更 是重要的一環,作為一個聲音的專家, KENWOOD 在每一環節均擁有數十年的 經驗,無論零配件的選擇、結構設計、 聲音的細緻化、研究與分析,特別是設 計於對講機的音質,更是被公認最清晰 鮮明的。

#### 5W 的輸出功率

VHF / UHF 都提供 1 W / 5W 的輸出功率

#### 多重訊令協定

**QT / DQT / DTMF** FleetSync® PTT ID › SelCall 2-T-one MDC-1200 多重 的訊令協定,包括 QT / DQT / DTMF 防 干擾裝置, FleeSync®, 2 - Tone, MDC -1200,個人識別碼,選擇性的呼叫,更 簡易操作及兼容。

#### 可程式設定的按鍵

預留兩個可程式設計的按鍵,可依使用 者的方便性與需求,可將任何功能設定 在此按鍵上。

#### 超廣域頻寬範圍

VHF 提供 38 MHz; UHF 提供 70 MHz 使用頻寬,適用新舊各類型需求範圍。

#### 單獨工作者安全

此精巧的功能, 提供在遠曠或較危險性 地區的單獨工作者更額外的安全監控; 每一段時間 (經由設定) 對講機會發出警 告音,單獨工作者必需按一下鍵解除, 對講機將正常工作;反之,對講機將自 動向特定的群組或管理者發出緊急求救 呼叫。

#### 空中遙斃停機

對遺失或遭竊之無線電,利用無線遙控 删除無線電機內系統功能之殺機,降低 竊聽或盜用的安全險。

#### 每一頻道獨立的功能設定

聲控發射、密話裝置、語音壓縮、寬窄 頻發射、高低功率、PTT-ID、、等皆可 分別獨立設定在每一頻道上,可以利用 頻道的不同來達到啓動 / 關閉功能。(當 頻道不同,頻率相同時)

#### 內建密話裝置

內建特殊密話 (Scrambler) 裝置,減少 被竊聽的可能性,讓您通訊更安全。

#### GPS 連接功能

可利用選購的 KMC-48GPS 麥克風使 TK-2407 / 3407 能夠接收到 GPS 全球 定位系統訊號,進而使用在 KENWOOD 新的派遣系統中。

#### 其他功能

軟體資料密碼保護 | 按鍵鎖定 語音壓縮 | 可設定之麥克風靈敏度 脱網鄰近通訊 TALK AROUND П 電子序號 | 一對多無線複製功能 П П 掃描 ■ 繁忙頻道禁發 ■ 可編輯設 定的警告音 | 四色 LED (藍.紅.橘.綠) 指示燈

## ■ Options 選購配件

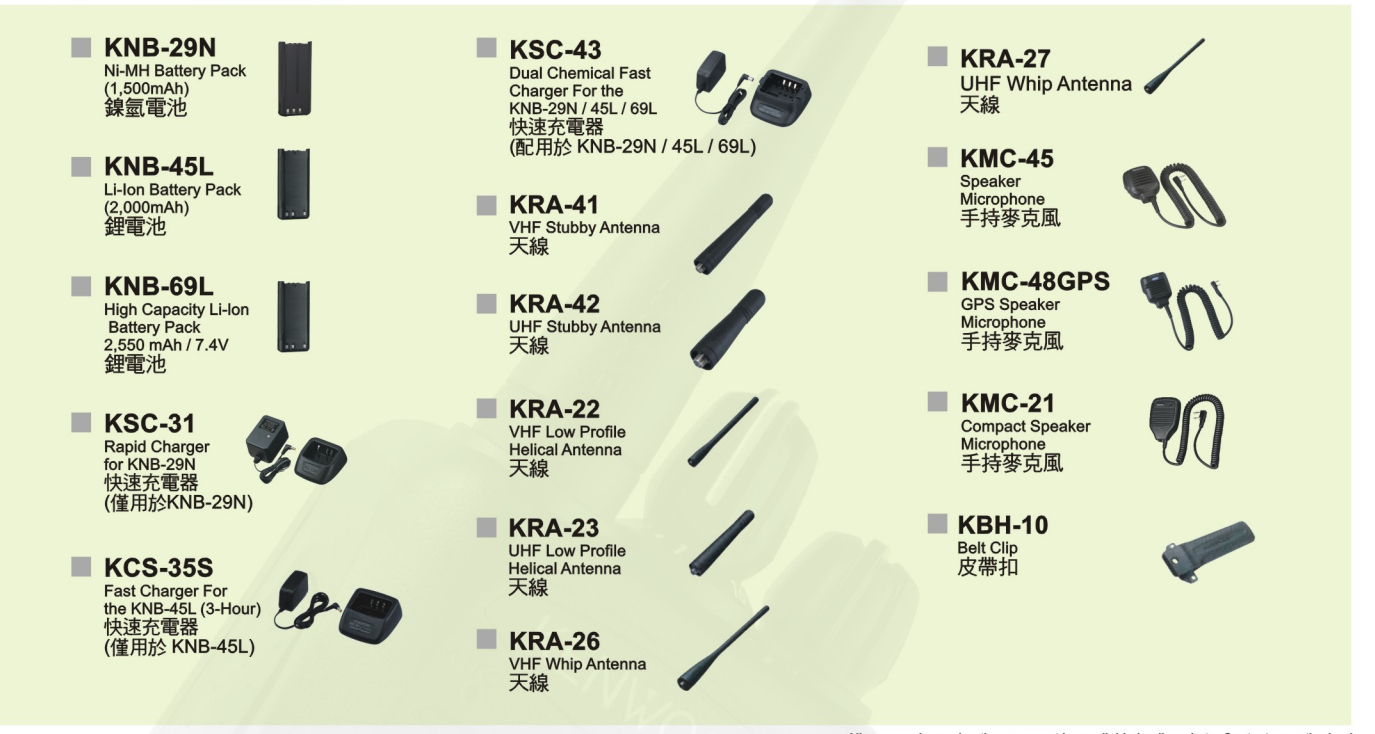

All accessories and options may not be available in all markets. Contact an authorized Kenwood dealer for details and complete list of all accessories and options.

## Specifications 規格表

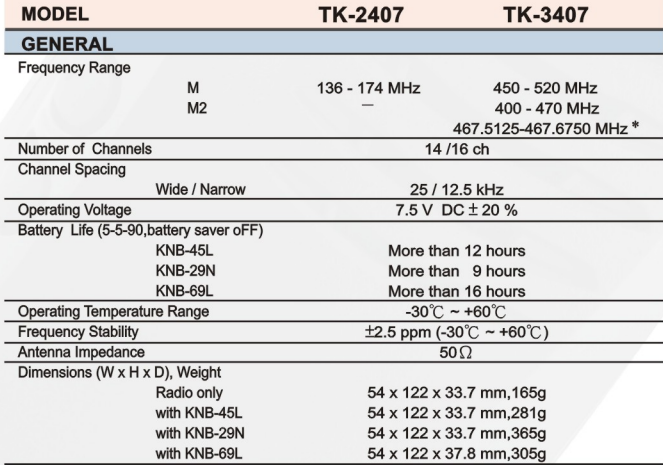

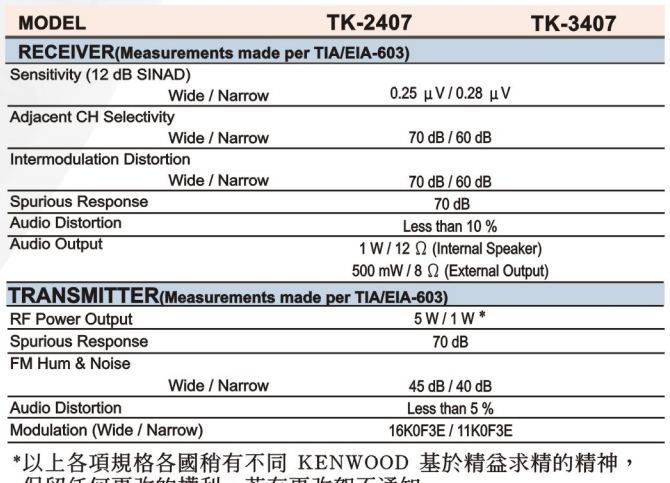

保留任何更改的權利,若有更改恕不通知。

## ■ Applicable MIL-STD & IP規格表

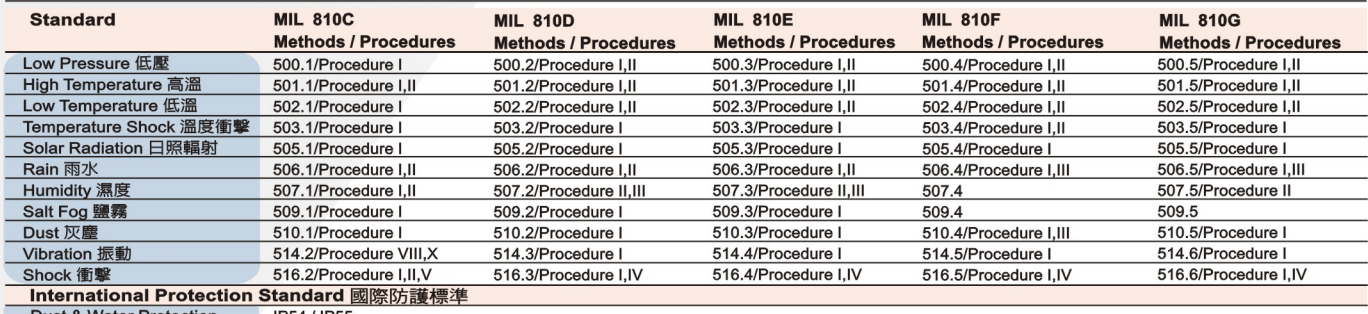

Dust & Water Protection IP54 / IP55

To meet IP54/55 & Rain, the 2-pin connector cover has to be connected on the radio, or the locking bracket has to be attached to the KMC-45 external speaker microphone.

# **KENWOOD**

Listen to the Future

### **JVC KENWOOD Corporation**

1-16-2, Hakusan, Midori-ku, Yokohama-shi, Kanagawa, 226-8525 Japan

台灣進口代理商 大王電器廠股份有限公司 GREAT KING ELECTRICITY CO., LTD. http://www.greatking.com.tw

授權經銷商:

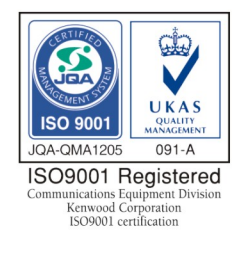